## Behringer b215a service manual

**Mirror Link #1** 

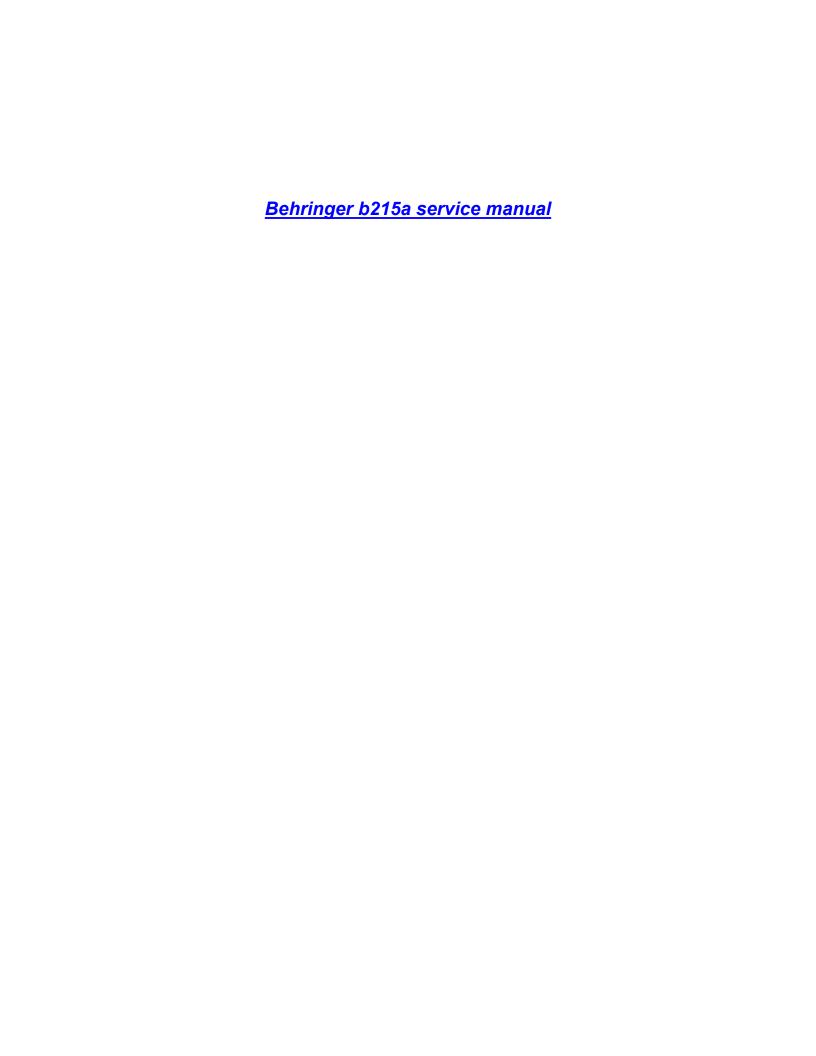

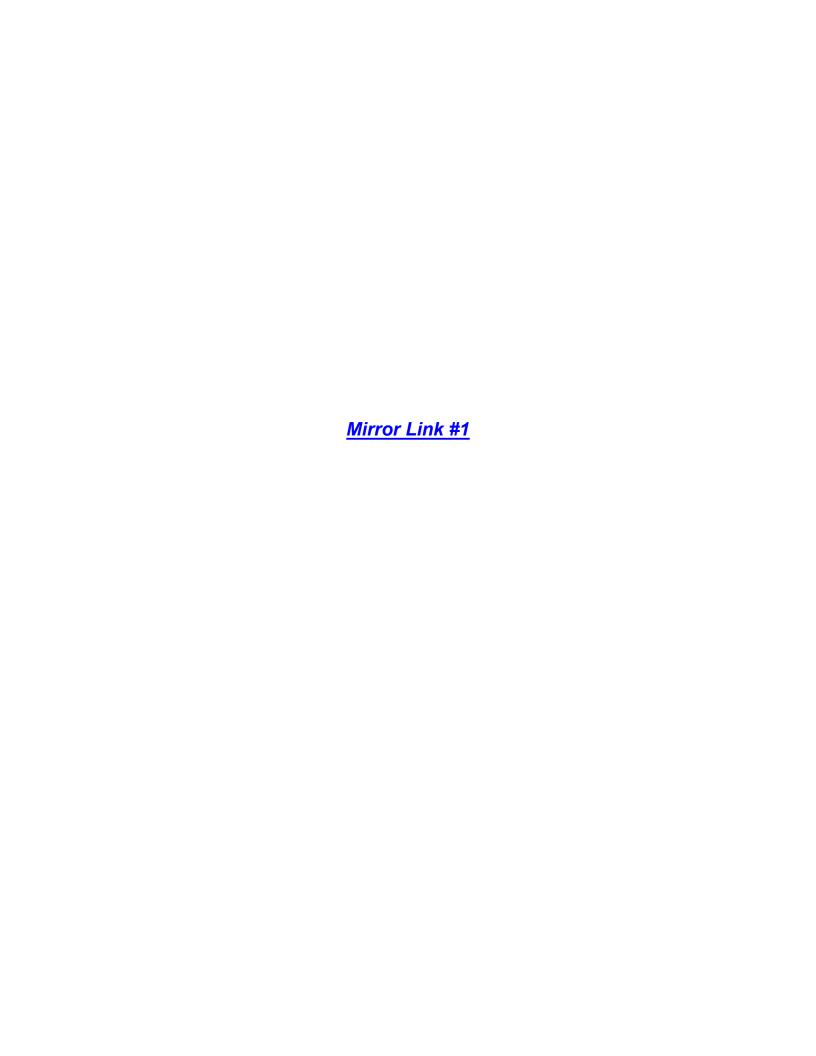